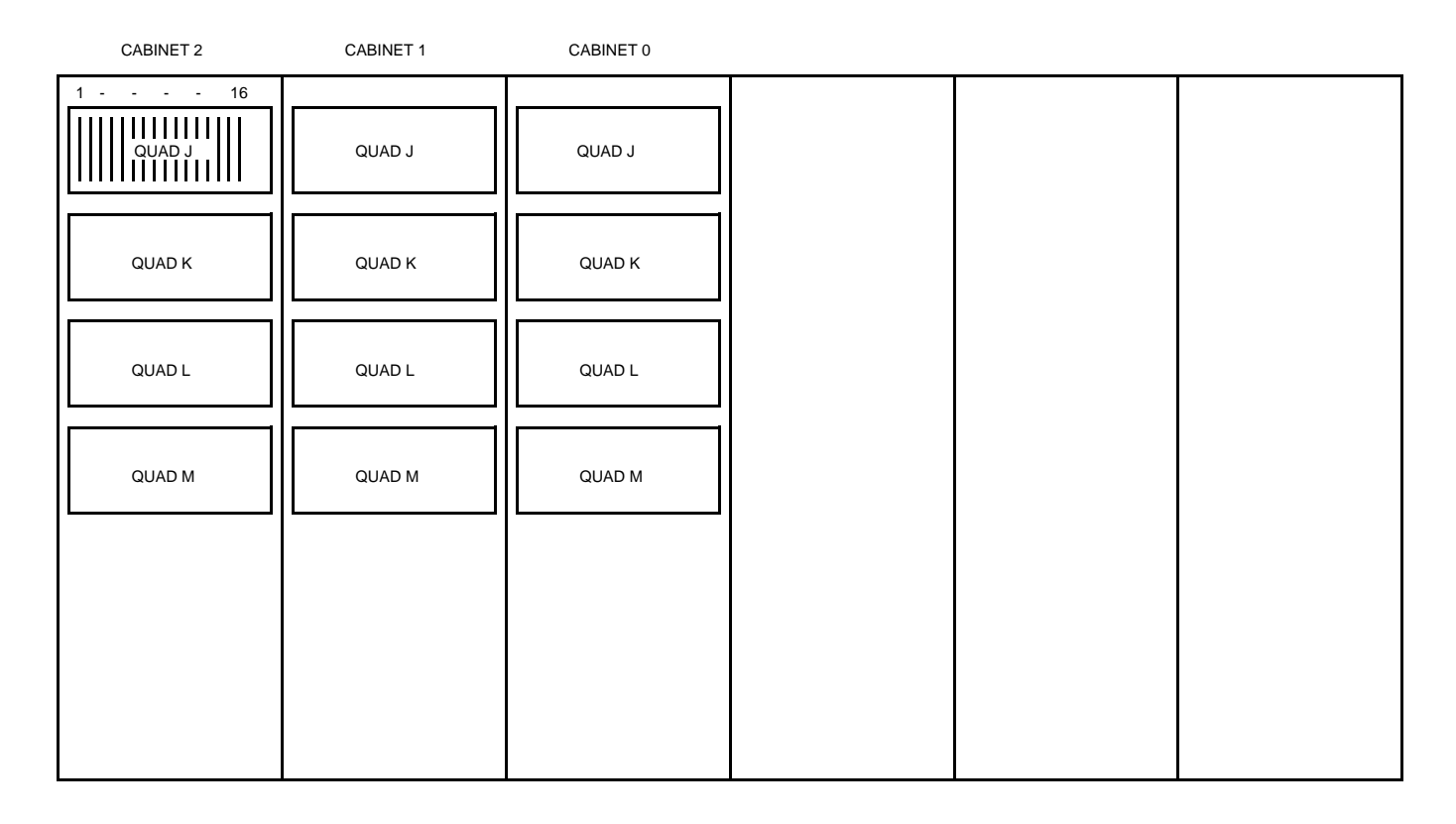

## R E A R V I E W

## MAXC Computer Memory Board Location